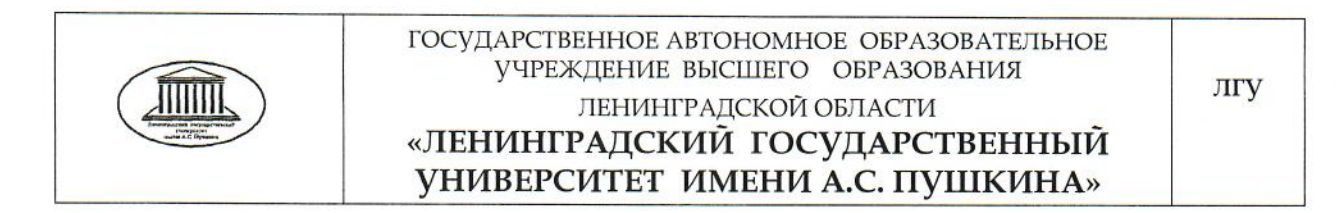

**УТВЕРЖДАЮ** Проректор по учебной и воспитательной работе Т.В. Мальцева « 25 » ceum app 820Hr.

# ПРОГРАММА ВСТУПИТЕЛЬНОГО ИСПЫТАНИЯ

по дисциплине

Информатика и ИКТ

Санкт-Петербург 2017

# Программа вступительного испытания по информатике и ИКТ

# Содержание экзамена

Тема 1. Информатика как наука и как вид практической деятельности. Структура современной информатики. Место информатики в современной системе наук.

Тема 2. Введение в теорию информации. Понятие об информации. Виды информации. Свойства информации. Единицы измерения количества информации (вероятностный и объемный подходы). Понятия, с которыми понятие "информация": источник, связано приемник, канал связи. дискретная информация. Процедура Непрерывная дискретизации  $\mathbf{M}$ непрерывной информации. Информационные процессы. Информационное Основные черты информационного общества. обшество. **OBM** как универсальное средство обработки информации.

Тема 3. Введение в архитектуру компьютера. Аппаратная и программная компоненты компьютерной системы. Магистрально-модульный принцип построения компьютера. Шина адреса и данных. Понятие ячейки, ее свойства. Ячейки памяти и их адреса. Адресное пространство процессора и оперативная память. Периферийные устройства компьютера.

Тема 4. Арифметические основы компьютера. Системы счисления. Позиционная система счисления. Двоичная, восьмеричная  $\mathbf{M}$ шестнадцатеричная системы счисления. Перевод из одной системы счисления в другую. Действия с числами в позиционных системах счисления. Смешанные системы счисления. Представление в компьютере целых чисел. Машинные коды чисел. Выполнение арифметических действий с целыми числами. Представление вещественных чисел. Выполнение арифметических операций с целыми числами.

Тема 5. Логические основы компьютера. Высказывания. Элементарные логические операции. Простые и сложные формулы. Таблицы истинности формул. Виды формул. Равносильное преобразование формулы. ЛЛЯ Упрощение формул. Логические элементы компьютера. Схемы И, ИЛИ, НЕ, И-НЕ, ИЛИ-НЕ. Триггеры. Сумматоры. Переключательные схемы. Понятие логической задачи. Способы решения логических задач.

Тема 6. Понятие алгоритма. Понятия, с которыми наиболее тесно связано понятие "алгоритм". Основные свойства алгоритмов. Исполнитель алгоритма. Способы представления алгоритмов. Виды алгоритмов. Компьютер как формальный исполнитель алгоритмов.

Тема 7. Моделирование как основной метод научного познания. Различные виды моделей. Основные этапы моделирования.

Тема 8. Язык программирования. Программа. Структура программы. Основные этапы разработки программы. Типы данных. Оператор присваивания. Линейные алгоритмы. Оператор условного перехода. Полная и неполная формы условного оператора. Оператор выбора. Разветвляющиеся алгоритмы. Операторы цикла. Виды циклов. Циклические алгоритмы. Изображение алгоритмических конструкций на блок-схеме.

Тема 9. Программное обеспечение компьютера. Классификация программного обеспечения. Операционные системы. Операционная система Windows. Основные объекты Microsoft Windows. Настройка среды Microsoft Windows. Управление файлами в среде MS Windows. Стандартные приложения MS Windows.

Тема 10. Текстовый процессор MS Word. Основные элементы текста. Создание и редактирование текстов в среде текстового процессора. Автоматический ввод текста. Подготовка текста к печати. Работа с элементами документа. Работа с графическими объектами.

Тема 11. Табличный процессор MS Excel. Создание и редактирование таблиц в среде табличного процессора. Ссылки. Виды ссылок. Диаграммы. Типы диаграмм. Построение диаграмм.

Тема 12. Средства доступа к информационным ресурсам Internet: система адресов и протоколов Internet; протоколы обмена и доступа; распределенная информационная система WAIS; информационные технологии WWW; информационно-поисковые системы в среде WWW.

# Основные понятия

Информатика, информация, информационный процесс, архитектура персонального компьютера, утилита, драйвер, операционная система, система счисления, основание системы счисления, машинный код числа, высказывание, формула, таблица истинности, триггер, сумматор, переключательная схема, алгоритм, исполнитель алгоритма, модель, язык программирования, программа, файл, папка, файловая система, текстовый процессор, табличный процессор, браузер, доменный адрес, протокол, WWW.

# Требования к уровню подготовки абитуриента

Абитуриенты должны знать:

- 1) смысл основных понятий;
- 2) архитектуру компьютера (микропроцессор, память, периферийные устройства);
- 3) свойства алгоритмов;
- 4) виды и свойства информации;
- 5) основные логические операции над высказываниями;
- 6) типы формул;
- 7) способы решения логических задач;
- 8) виды моделей;
- 9) этапы решения задач с помощью компьютера;
- $10<sup>1</sup>$ структуру программы;
- $11)$ типы данных;
- $12)$ основные алгоритмические конструкции;
- $13)$ этапы разработки программы;
- $14)$ основные подходы к измерению количества информации;
- $15)$ машинные коды чисел;
- $16)$ различные типы окон и их структуру в Windows;
- 17) основные операции с файлами;
- $18)$ название и основные возможности стандартных приложений Windows:
- $19)$ интерфейс среды MS Word:
- 20) основные объекты MS Word;
- 21) интерфейс среды MS Excel;
- 22) основные объекты MS Excel;
- 23) названия и назначение программ-браузеров;
- 24) название и назначение протоколов;
- $25)$ методы поиска информации в сети;
- 26) принципы формирования доменных адресов.

Абитуриенты должны уметь:

- 1) выполнять настройку окон приложений и папок;
- 2) выполнять основные операции с файлами и папками;
- 3) осуществлять поиск информации;
- 4) работать в среде текстового процессора;
- 5) работать в среде табличного процессора;
- 6) записать предложенный алгоритм различными способами;
- 7) записать предложенное число в позиционной системе счисления;
- 8) осуществлять перевод чисел из одной системы счисления в другую;

9) выполнять действия с числами, записанными в позиционной системе счисления;

- $10<sup>1</sup>$ привести пример различных моделей;
- 11) написать простейшую программу на языке Pascal;
- 12) записать предложенный алгоритм на языке программирования;
- $13)$ найти ошибку в предложенной программе;
- 14) выполнить тестирование и отладку предложенной программы;

 $15)$ построить таблицу истинности предложенной формулы и определить тип этой формулы;

упростить предложенную формулу (или переключательную 16)  $c$ xemy $);$ 

17) решить предложенную логическую задачу несколькими способами;

- 18) вычислить количество информации, содержащейся в сообщении;
- 19) уметь записать число в прямом, обратном и дополнительном

кодах;

20) выполнить действия с числами, записанными в прямом, обратном и дополнительном кодах.

- 21) осуществлять поиск необходимой информации в Internet.
- 22) выполнять настройку постового ящика;
- 23) выполнять настройку браузера.

# Проведение экзамена

Экзамен по информатике проводится на основе теста. Тест состоит из 80 вопросов. На выполнение теста отводится 90 минут.

Шкала оценивания результатов теста:

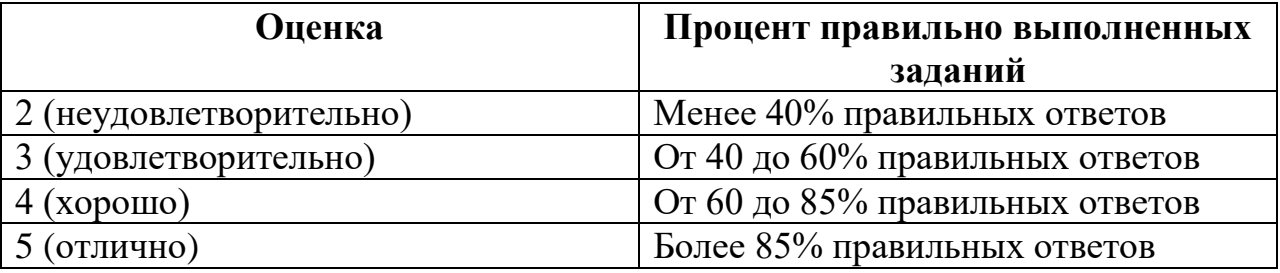

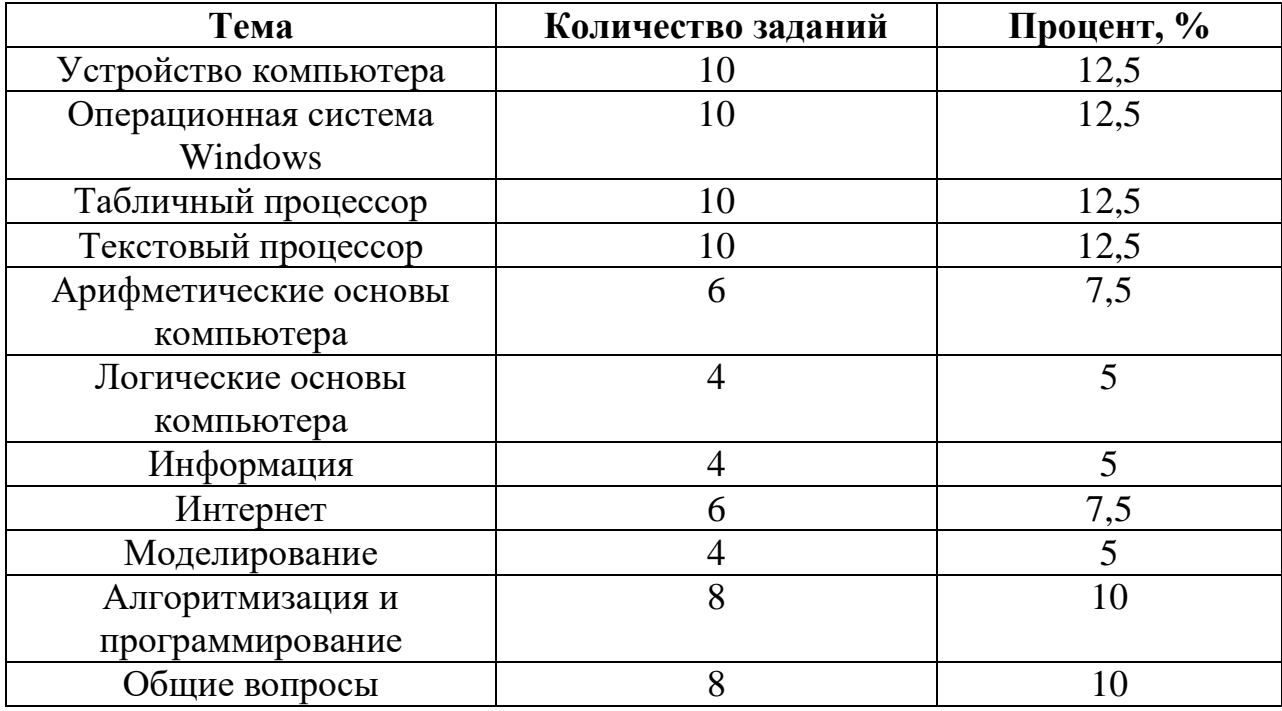

Распределение заданий по темам

# Примеры тестовых заданий и тестов

### Алгоритмы. Свойства. Этапы решения задач на компьютере

#### 1. Язык программирования — это...

а) способ хранения данных в компьютере;

б) формализованный язык для описания алгоритма решения задачи на компьютере;

в) поименованная область на машинном носителе.

#### 2. Языки программирования относятся к классу...

в) инструментальных программ;

- а) системных программ; б) прикладных программ;
- г) сервисных программ.

### 3. Алгоритм - это...

а) последовательность команд, выполнение которых приведет к решению поставленной задачи;

б) описание последовательности команд, выполнение которых приведет к решению поставленной задачи;

в) несколько произвольных команд.

### 4. Исполнитель - это...

а) кто-то, кто понимает команды, но не выполняет их;

б) человек, животное или техническое устройство, которое выполняет команды;

в) человек, животное или техническое устройство, которое понимает и выполняет задаваемые ему команды.

#### 5. Система команд исполнителя - это...

а) набор команд, понятных исполнителю;

б) алгоритм исполнителя;

в) все команды исполнителя, которые он знает и умеет выполнять;

г) набор заданий.

### 6. Ситуация не могу возникает...

а) когда команда не входит в СКИ;

б) команда входит в СКИ, но исполнитель ее не понимает;

в) команда входит в СКИ, но исполнитель не может ее выполнить.

### 7. Ситуация не понимаю возникает...

а) когда команда не входит в СКИ;

б) команда входит в СКИ, но исполнитель ее не понимает;

в) команда входит в СКИ, но исполнитель не может ее выполнить;

г) все ответы правильные.

#### 8. К типам алгоритмов относят...

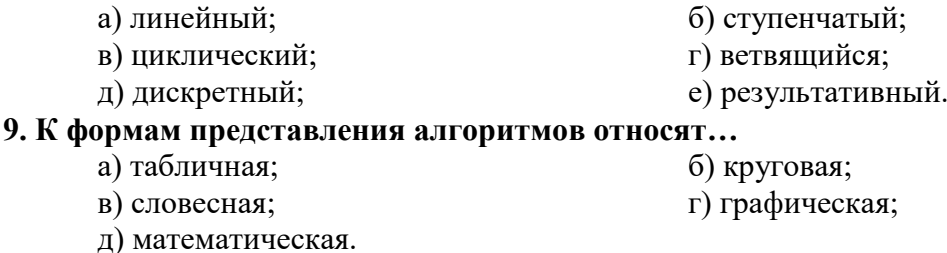

#### **10. Алгоритм обладает следующими свойствами…**

- а) дискретностью; б) понятностью;
- в) массовостью; г) линейностью;
- -
- д) детерминированностью; е) цикличностью;
	-

ж) результативностью; з) примитивностью.

# **11. Расставьте в правильном порядке этапы решения задачи на компьютере…**

#### а) составление программы;

- б) анализ полученных результатов;
- в) реализация программы на компьютере;
- г) построение математической модели;
- д) разработка алгоритма;
- е) постановка задачи.

### **12. При постановке задачи необходимо ответить на следующие вопросы…**

- а) разработать математическую модель решения;
- б) что требуется определить в задаче;
- в) каковы исходные данные;
- г) набор программы на компьютере;
- д) какие исходные данные допустимы;
- е) составление алгоритма.

### **13. Под дискретностью алгоритма подразумевается…**

а) алгоритм должен обеспечивать решение всего класса задач данного типа;

б) процесс решения задачи по данному алгоритму должен завершиться за конечное число шагов и привести к решению поставленной задачи;

в) разработка алгоритма, используя только команды СКИ данного исполнителя;

г) процесс решения задачи должен быть разбит на последовательность отделенных друг от друга команд;

д) алгоритм не должен содержать команды, смысл которых может восприниматься неоднозначно.

#### **14. Под понятностью алгоритма подразумевается…**

а) алгоритм должен обеспечивать решение всего класса задач данного типа;

б) процесс решения задачи по данному алгоритму должен завершиться за конечное число шагов и привести к решению поставленной задачи;

в) разработка алгоритма, используя только команды СКИ данного исполнителя;

г) процесс решения задачи должен быть разбит на последовательность отделенных друг от друга команд;

д) алгоритм не должен содержать команды, смысл которых может восприниматься неоднозначно.

#### **15. Под детерминированностью алгоритма подразумевается…**

а) алгоритм должен обеспечивать решение всего класса задач данного типа;

б) процесс решения задачи по данному алгоритму должен завершиться за конечное число шагов и привести к решению поставленной задачи;

в) разработка алгоритма, используя только команды СКИ данного исполнителя;

г) процесс решения задачи должен быть разбит на последовательность отделенных друг от друга команд;

д) алгоритм не должен содержать команды, смысл которых может восприниматься неоднозначно.

#### **16. Под результативностью алгоритма подразумевается…**

а) алгоритм должен обеспечивать решение всего класса задач данного типа;

б) процесс решения задачи по данному алгоритму должен завершиться за конечное число шагов и привести к решению поставленной задачи;

в) разработка алгоритма, используя только команды СКИ данного исполнителя;

г) процесс решения задачи должен быть разбит на последовательность отделенных друг от друга команд;

д) алгоритм не должен содержать команды, смысл которых может восприниматься неоднозначно.

#### **17. Под массовостью алгоритма подразумевается…**

а) алгоритм должен обеспечивать решение всего класса задач данного типа;

б) процесс решения задачи по данному алгоритму должен завершиться за конечное число шагов и привести к решению поставленной задачи;

в) разработка алгоритма, используя только команды СКИ данного исполнителя;

г) процесс решения задачи должен быть разбит на последовательность отделенных друг от друга команд;

д) алгоритм не должен содержать команды, смысл которых может восприниматься неоднозначно.

#### **Логические основы компьютера**

**1. Дана формула ((PQ)((PQ)Q)). Среди предложенных формул выберите все подформулы данной формулы.**

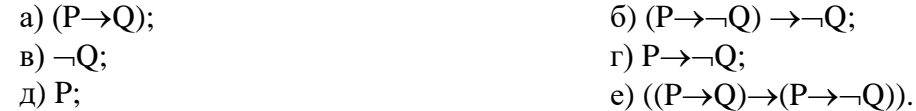

**2. Среди предложенных логических связок укажите бинарные**.

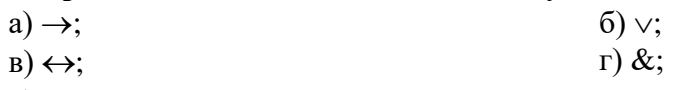

 $\mu$ ) –.

**3. Восстановите правильную последовательность бинарных связок в порядке убывания их «силы» в образовании простейших формул**.

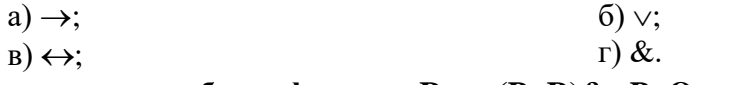

**4. Восстановите скобки в формуле R→** $\neg$ **(P** $\vee$ **R)&** $\neg$ **P** $\vee$ **O.** 

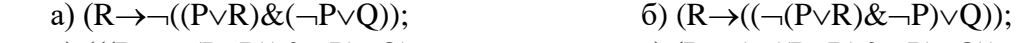

в)  $(((R \rightarrow \neg (P \lor R)) \& \neg P) \lor Q);$  г)  $(R \rightarrow (\neg ((P \lor R) \& \neg P) \lor Q)).$ 

**5. Значение формулы Q(PR(RQ)) при (P,Q,R)={Л,И,И} будет равно** … а)  $H$ ; б) Л.

6. Количество всех интерпретаций формулы  $(P\rightarrow Q\vee R)\&(\neg Q\rightarrow S)\&(\&R\rightarrow \neg R)\rightarrow Q$ , **при которых она принимает значение Л:**

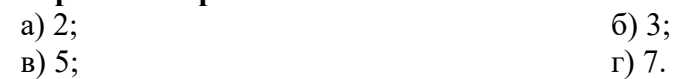

**7. Укажите все интерпретации, при которых формулы PQP и QP принимают одинаковые истинностные значения.**

- a)  $\{(M,H); (\Pi,H)\};$  6)  $\{(M,H); (\Pi,\Pi)\};$
- в)  $\{(M,H); (M,\Pi)\}.$

## 8. Установите соответствие между элементами множеств.

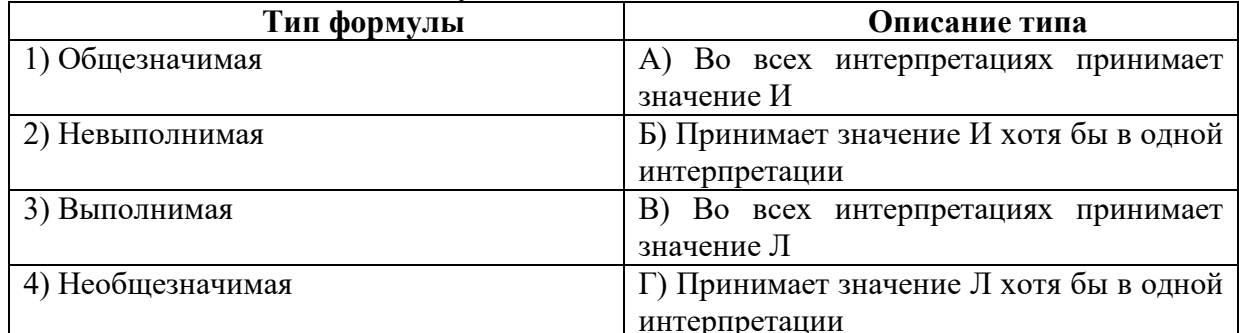

9. Формула А называется необщезначимой, если она... а) нейтральная или невыполнимая;

б) нейтральная или выполнимая.

10. Установите соответствие между множествами.

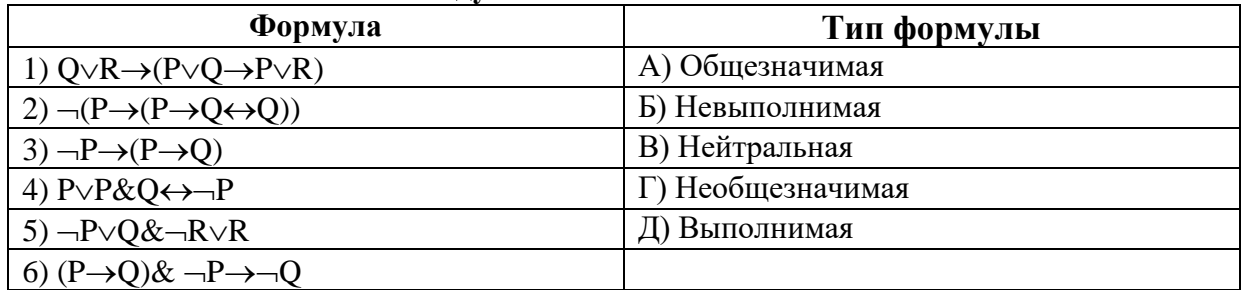

11. Выберите равносильные формулы среди предложенных.

a)  $A \vee B$   $H \neg (\neg A \& \neg B)$ ;

б) А&В и  $\neg(A \rightarrow \neg B)$ ;

 $(B) \neg (A \rightarrow (B \rightarrow A \& B))$   $H (\neg A \rightarrow (A \rightarrow B)).$ 

# Системы счисления

1. Число 3 записывается в двоичной системе счисления как...

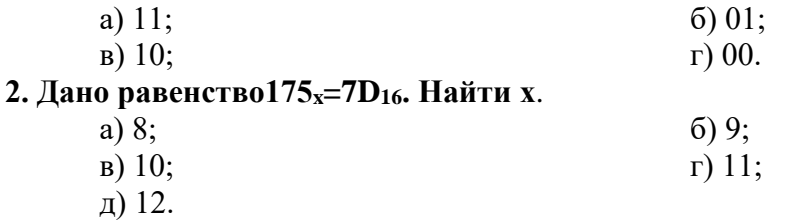

3. Результатом деления 1101101 на 110 в системе счисления с основанием 2 является...

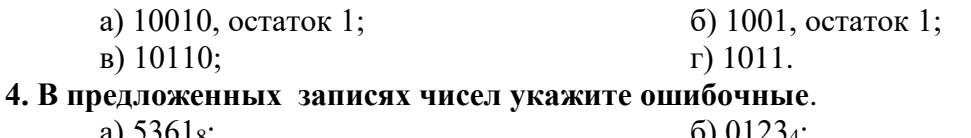

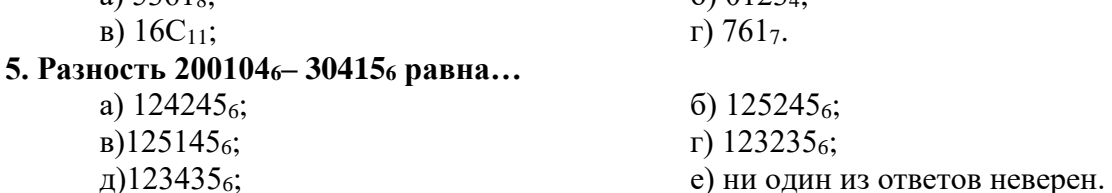

6. Для чисел  $X=1146$ ,  $Y=12113$ ,  $Z=578$ , заданных в различных системах счисления справедливо соотношение...

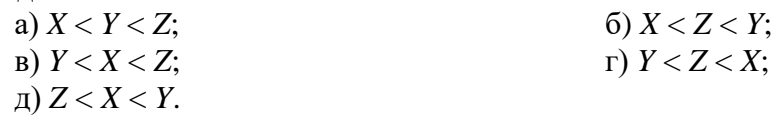

**1. Для хранения области экрана монитора размером 256х128 точек выделено 32 Кбайт оперативной памяти. Для раскраски точек максимально допустимо использовать цветов …**

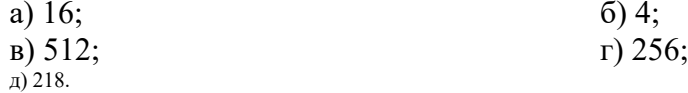

**2. Максимальное количество страниц книги (32 строки по 64 символа, 1 символ занимает 8 бит), которое поместится в файле объемом 640 Кбайт**:

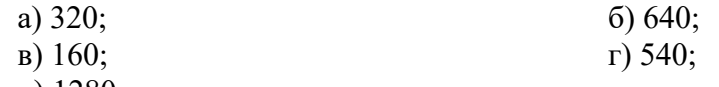

д) 1280.

**3. Исполнитель проставляет 0 или 1 в каждую из имеющихся 10 клеток. Определить количество чисел, которое можно записать таким способом**.

 $a) 1000;$  6) 1024;

в) 1056.

#### **Операционная система Windows**

- **1. Могут ли несколько окон быть открытыми одновременно?** а) да; б) нет.
- **2. Могут ли несколько окон быть активными одновременно?** а) да; б) нет.
- **3. Вы удалили ярлык объекта. Удалится ли при этом сам объект?** а) да; б) нет.
- **4. Какой из перечисленных ниже элементов позволяет пользователю менять местоположение окна в оконном режиме?**
	-
	- а) заголовок; г) рабочее поле;
	- б) меню; д) панель инструментов.
	- в) строка состояния;

### **5. Для выделения произвольно расположенных пиктограмм пользуются клавишей…**

- а) Shift; <sup>г</sup>) Delete;
- б) Control; д) BackSpace.
- -

в) Alt

**6. Перетаскивание пиктограммы папки или файла из одной папки в другую в пределах одного диска приводит к …**

а) перемещению перетаскиваемых объектов;

#### **7. На рисунке изображено…**

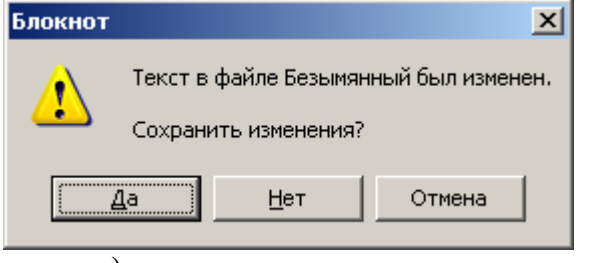

б) копированию перетаскиваемых объектов.

- а) диалоговое окно; в) окно папки;
- б) окно справочной системы;  $\Gamma$ ) окно приложения.

**8. На рисунке представлен следующий элемент управления…**

- -
	-
	- а) Рабочий стол; Г) Окно приложения;
	- б) Панель задач; д) Кнопка вызова Главного меню.

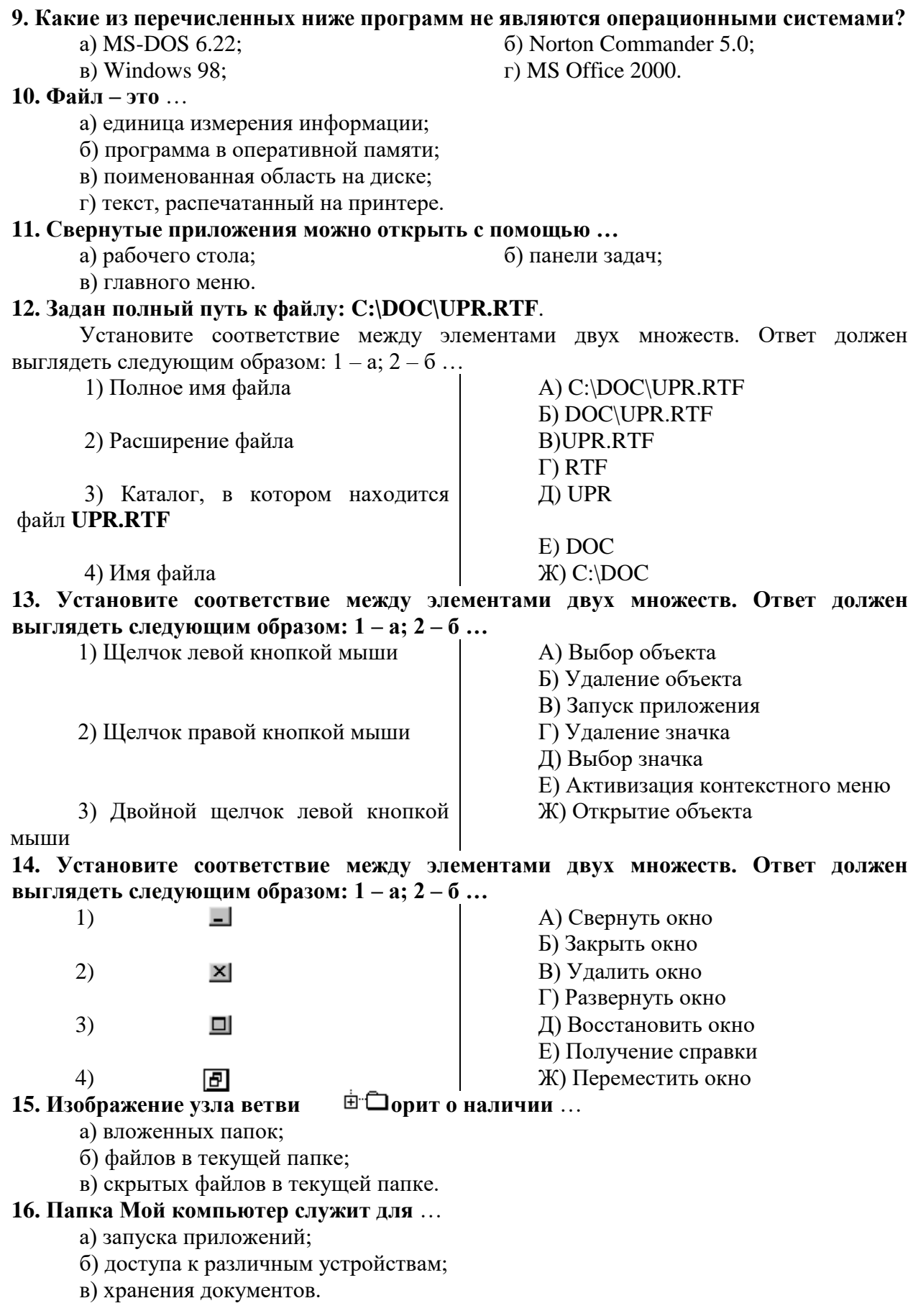

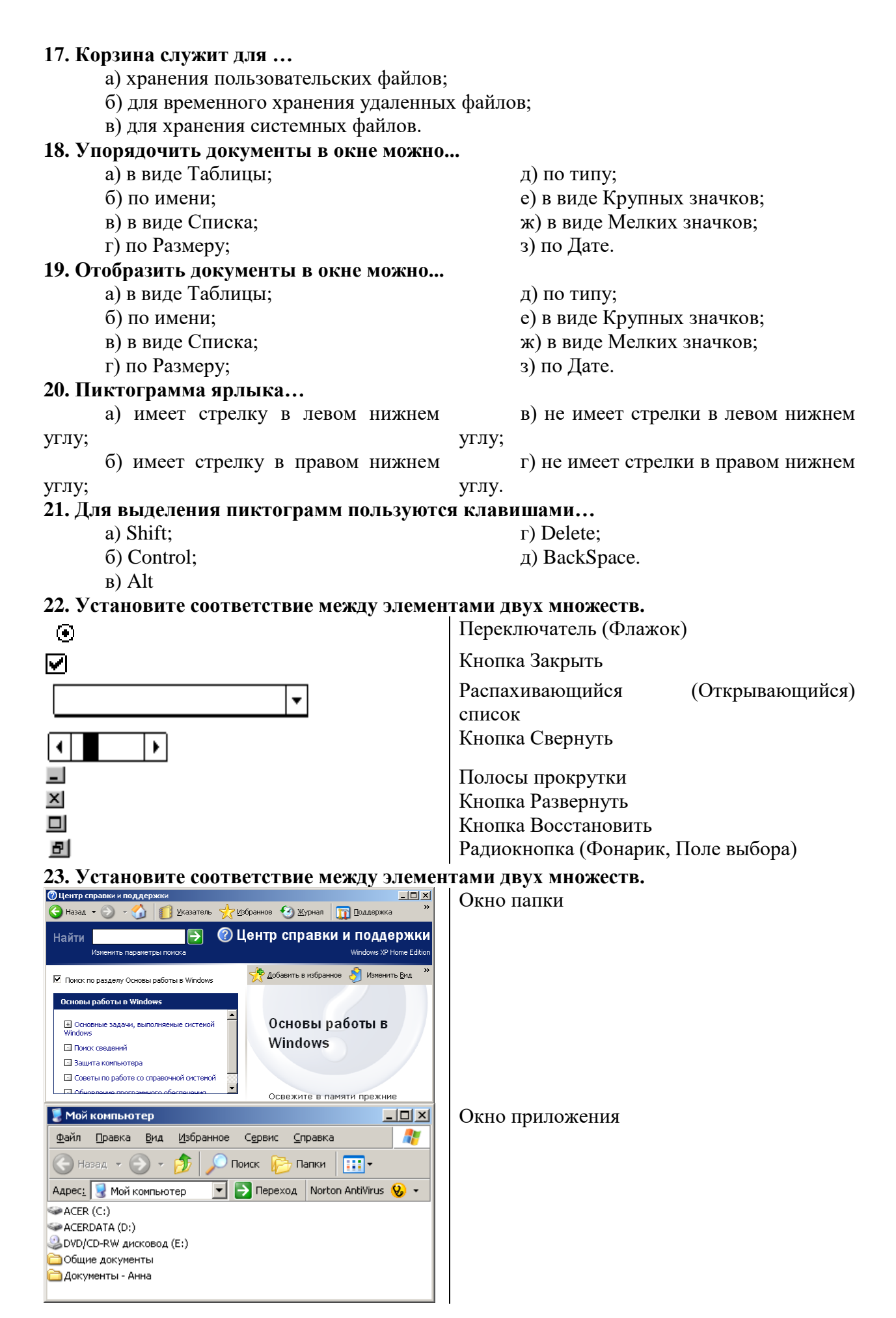

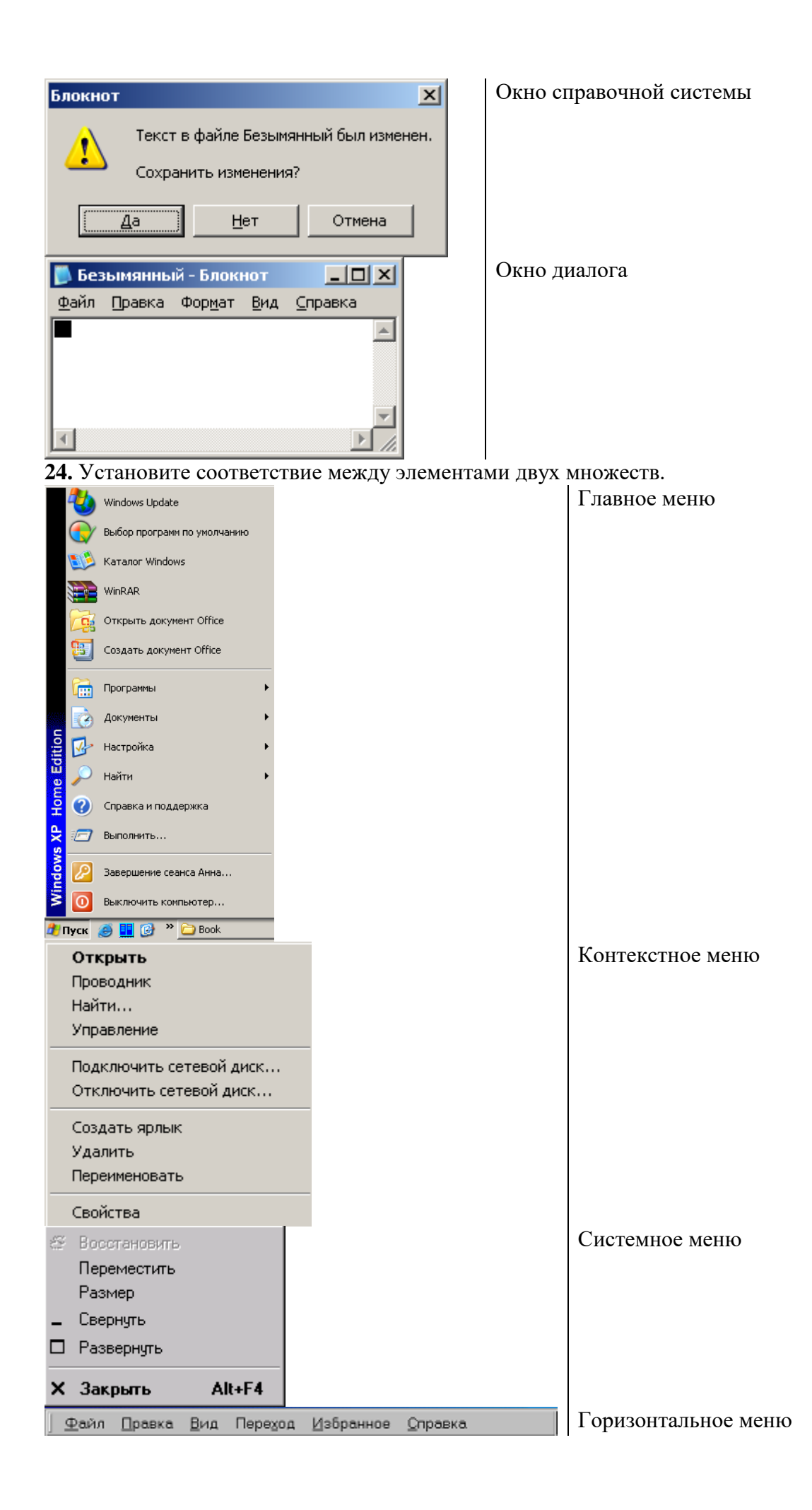

**25.** Название рабочей папки записано в …

**26.** Одно и только одно значение из предложенного списка настроек позволяет выбрать управляющий элемент …

**27. … -** системная папка, окно которой появляется после включения компьютера. Оно представляет собой пустое пространство с определенными значками и рядом кнопок на нем.**28.** Системная папка, с помощью которой можно путешествовать по сети называется ...

### **Электронные таблицы**

### **1. Электронная таблица—это...**

а) Текстовый файл, представленный в виде таблицы;

б) Информация, записанная в массиве;

в) Программа, обрабатывающая текстовую, числовую, символьную информацию, записанную на пересечении строки и столбца.

### **2. Файл книги Microsoft Excel имеет расширение...**

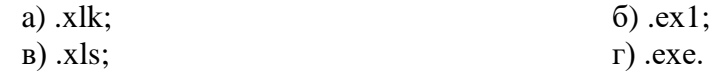

**3. Ячейка электронной таблицы — это...**

a) строка, в которой содержится информация;

б) столбец, в котором содержится информация;

в) пересечение строки и столбца, в котором содержится информация.

### **4. Адрес ячейки—это...**

- а) имя столбца, в котором находится информация;
- б) номер строки, в которой находится информация;
- в) имя столбца и номера строки.

**5. Аргументами функций, используемых при расчетах, могут быть...**

- а) адреса ячеек; б) тексты;
- в) константы;  $\Gamma$ ) функции;

д) имена областей.

## **6. Информация, которая используется при расчете...**

- a) набирается с предварительным нажатием клавиши ПРОБЕЛ;
- б) набирается обычным способом;
- в) набирается с предварительным нажатием клавиши =.

## **7. Завершение ввода данных в ячейку электронной таблицы осуществляется...**

- а) клавишей Enter;
- б) клавишей End;
- в) щелчком по другой ячейке;
- г) щелчком по пиктограмме Выполнить в Строке формул;
- д) двойным щелчком по этой ячейке,

### **8. Для использования абсолютного адреса ячейки таблицы необходимо. ..**

- а) указывать символ \$ в адресе;
- б) не указывать символ \$ в адресе.

### **9. Для использования относительного адреса ячейки таблицы необходимо. ..**

- а) указывать символ \$ в адресе;
- б) не указывать символ \$ в адресе.

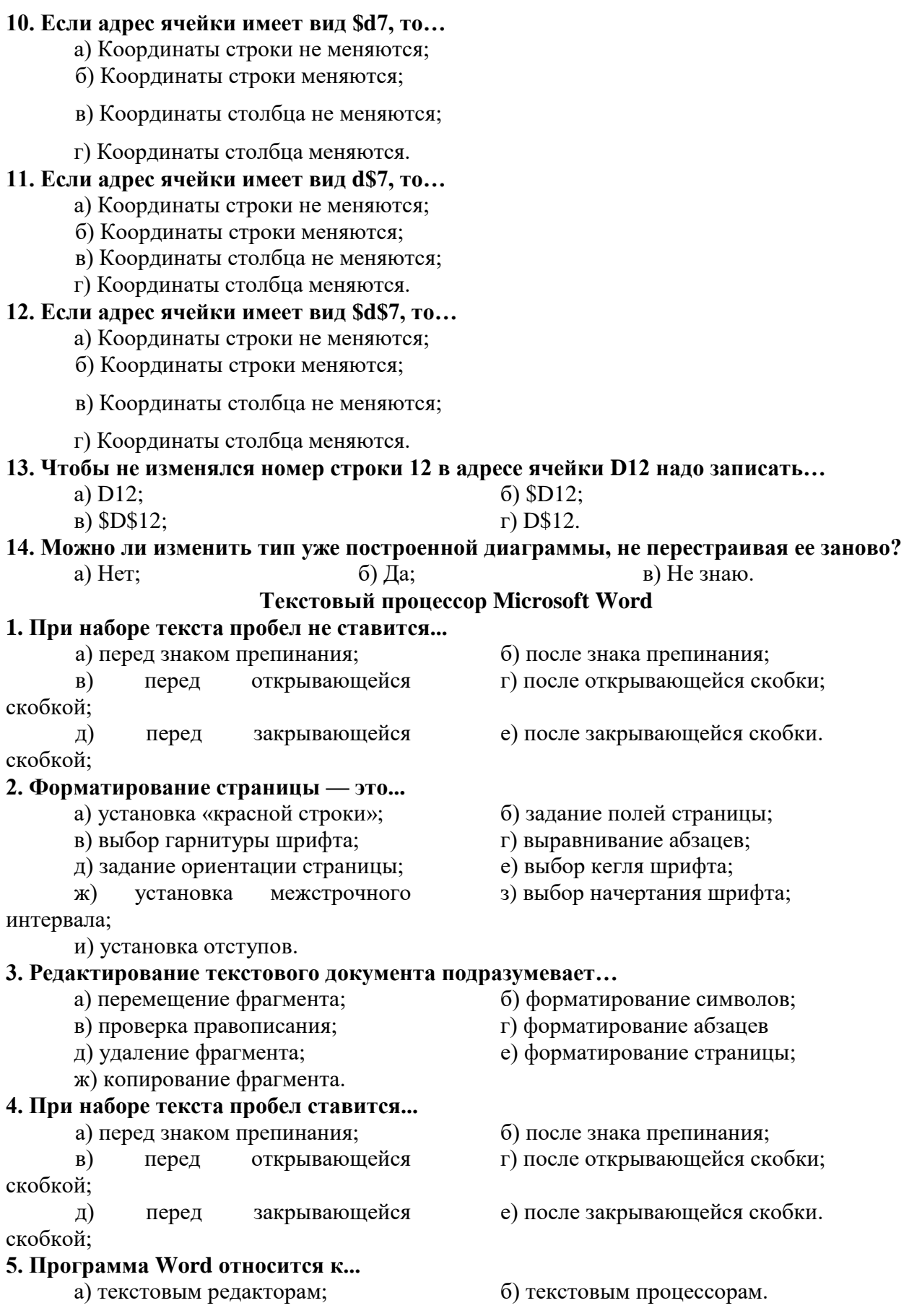

#### **6. Форматирование абзацев — это...**

а) установка «красной строки»; 6) задание полей страницы;

в) выбор гарнитуры шрифта; г) выравнивание абзацев;

д) задание ориентации страницы;

ж) установка межстрочного

интервала;

и) установка отступов.

# **7. С помощью панели форматирования можно…**

- 
- в) задать гарнитуру шрифта; Г) абзацные отступы;
- д) задать начертание шрифта; е) висячую строку;
- ж) междустрочный интервал;

# **8. Форматирование символов — это...**

- 
- 
- д) задание ориентации страницы; (е) выбор кегля шрифта;
- ж) установка междустрочного

интервала;

и) установка отступов.

## **9. Текстовые редакторы предназначены для...**

a) ввода и редактирования текста;

б) ввода, редактирования, форматирования;

в) вставки объектов нетекстовой структуры.

# **10. Текстовые процессоры предназначены для...**

а) ввода и редактирования текста;

б) ввода, редактирования, форматирования, вставки объектов нетекстовой структуры.

#### **Устройство компьютера**

## **1. В каком устройстве компьютера производится обработка информации?**

- а) В системном блоке; в) в процессоре;
	-

### б) в ОЗУ;  $\Gamma$ ) в ПЗУ. **2. К основным характеристикам процессора относятся...**

- а) емкость памяти; б) разрядность; в) время доступа к данным; Г) тактовая частота; д) разрешающая способность; (е) скорость печати; ж) скорость передачи информации. **3. Устройство управления является частью...** а) оперативного запоминающего устройства; б) постоянного запоминающего устройства; в) процессора; г) арифметико-логического устройства. **4. Память для временного хранения информации называется …**
	- а) ПЗУ; в) ОЗУ;
	- б) переменной памятью; г) внешней памятью.
- 

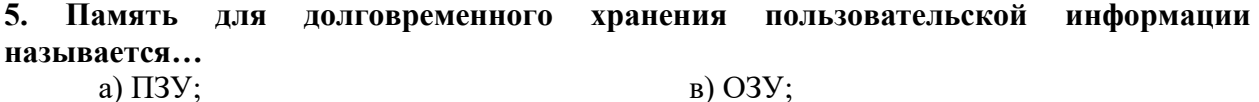

б) ЖМД; стать памятью.

**6. Что из перечисленного не относится к внешним запоминающим устройствам?**

- а) Дискета; в) дисковод;
- б) ЖМД;  $\Gamma$ ) CD.

- 
- 
- 
- з) выбор начертания шрифта;
- a) задать кегль шрифта; б) параметры страницы;
	-
	-
	-
- а) установка «красной строки»; 6) задание полей страницы;
- в) выбор гарнитуры шрифта; Г) выравнивание абзацев;
	-
	- з) выбор начертания шрифта;

16

## **7. Производительность работы компьютера (скорость его работы) зависит от…**

- а) размера экрана дисплея; в в) напряжения питания;
	-

б) частоты процессора; и прототы нажатия на клавиши.

**8. Какое устройство может оказать вредное воздействие на здоровье человека?**

- а) принтер; в) системный блок;
	- б) модем; г) монитор.

**9. При выключении компьютера вся информация стирается…**

- а) на гибком диске; в последните в) на жестком диске;
	-

б) на CD-ROM диске; и при приняти г) в оперативной памяти.

**10. В каком направлении от монитора вредные излучения максимальны?**

- а) от экрана вперед; в в) от экрана вниз;
	- б) от экрана назад;  $\Gamma$  от экрана вверх.

**11. В целях сохранения информации гибкие диски необходимо оберегать от...**

- а) холода; в) магнитных полей;
	-
- б) света; г) перепадов атмосферного

давления.

# **12. Запись и считывание информации в дисководах для гибких дисков осуществляются с помощью...**

а) магнитной головки; б) термоэлемента;

- в) сенсорного датчика. **13. Устройство управления является частью...**
	- а) оперативного запоминающего устройства;
	- б) постоянного запоминающего устройства;
	- в) процессора;
	- г) арифметико-логического устройства.

# **14. Арифметико-логическое устройство предназначено для...**

а) управления работой всех устройств ЭВМ;

б) выполнения арифметических и логических операций над данными;

в) хранения информации.

# **15. Память ЭВМ— это...**

a) устройство для вывода информации;

б) устройство для хранения исходной, промежуточной и окончательной информации;

в) устройство, обеспечивающее доступ к базе данных.

# **16. Емкость памяти компьютера — это...**

а) величина, показывающая максимальное количество машинных слов, которые могут храниться в памяти компьютера;

б) величина, показывающая, сколько операций в единицу времени выполняет компьютер

**17. Аппаратная часть компьютера — это…**

а) Software; б) Hardware.

# **Интернет**

**1. Модем, передающий информацию со скоростью 28800 бит/с, может передать две страницы текста (3600 байт) в течение…**

- а) 1 секунды;  $\qquad \qquad$  6) 1 минуты;
- в) 1 часа;  $\Gamma$  1 дня.

**2. Гипертекст – это…**

а) очень большой текст;

б) структурированный текст, в котором могут осуществляться переходы по выделенным меткам;

в) текст, набранный на компьютере;

г) текст, в котором используется шрифт большого размера.

- 
- 

## **3. Электронная почта (e-mail) позволяет передавать...**

а) только сообщения;

б) только файлы;

В) сообщения и приложенные файлы.

#### **4. HTML (Hyper Text Markup Language) является...**

а) сервером Интернет;

б) средством создания Web-страниц;

в) транслятором языка программирования;

г) средством просмотра Web-страниц.

# **5. Браузеры (например, Microsoft Internet Explorer) являются...**

а) серверами Интернет;

б) антивирусными программами;

в) трансляторами языка программирования;

г) средством просмотра Web-страниц.

### **6. Задан адрес электронной почты в сети Интернет: [user\\_name@mtu-net.ru](mailto:user_name@mtu-net.ru). Каково имя компьютера, на котором хранится почта?**

а) ru;

б) mtu-net.ru;

в) user\_name;

**8. Модем - это...**

а) почтовая программа;

б) сетевой протокол;

в) сервер Интернет;

г) сетевое устройство.

## **9. Задан адрес электронной почты в сети Интернет: [user\\_name@mtu-net.ru](mailto:user_name@mtu-net.ru). Каково имя домена верхнего уровня?**

а) ru;

- б) mtu-net;
- в) user\_name;

г) mtu-net.ru.

#### **10. Web-страницы имеют формат (расширение)...**

- а) \*.TXT;
- б) \*.HTM;
- в) \*.DOC;
- г) \*.EXE.

#### **Основы программирования**

**1. Каково будет значение переменной после выполнения операций присваивания: х:=5; х:=х+1?**

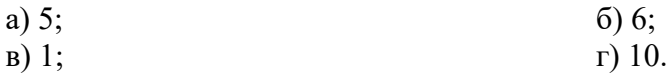

# **2. Что выдаст программа при N=3.5?**

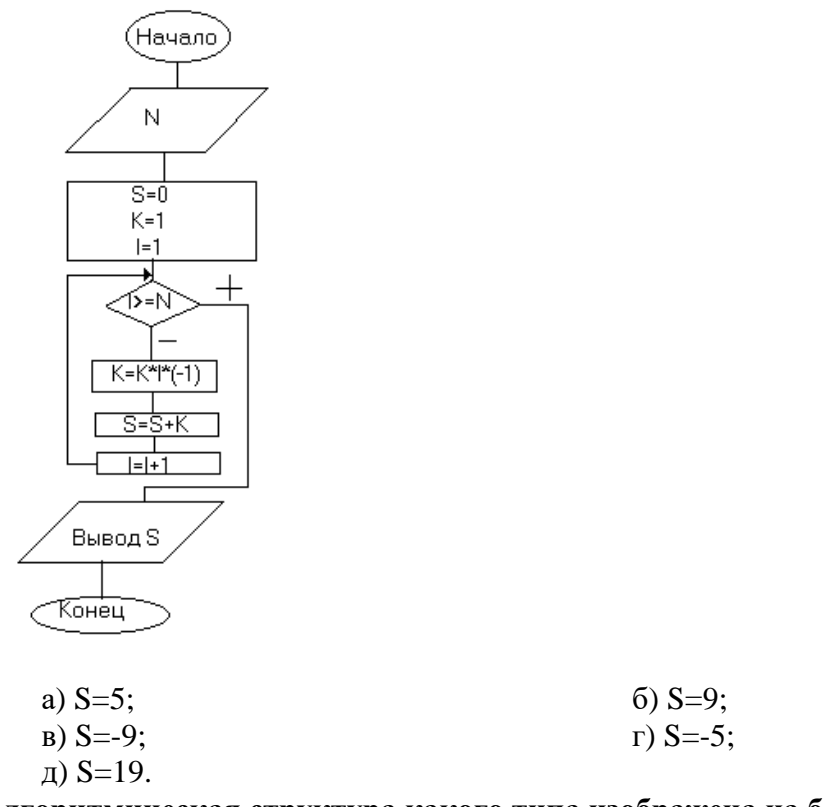

# **3. Алгоритмическая структура какого типа изображена на блок-схеме?**

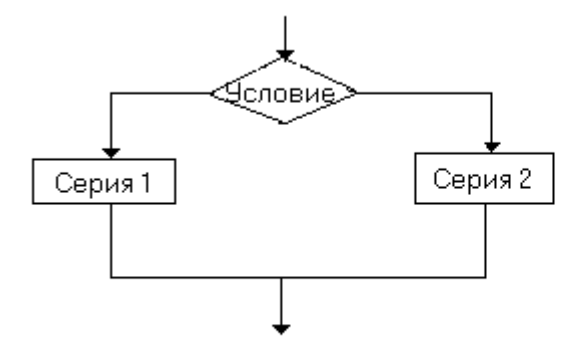

а) цикл; (3) супрострамма; (3) ствление; (6) ветвление; (6) ствление; (6) ствление; (6) ствление; (6) ствление; (6) ствление; (6) ствление; (6) ствление; (6) ствление; (6) ствление; (6) ствление; (6) ствление; (6) ствлени в) подпрограмма;

**Моделирование**

**1. Определите, какой аспект объекта моделируется при разработке фантика нового сорта конфет.**

а) внешний вид; б) структура;

в) поведение.

## **2. Моделирование внешнего вида объекта необходимо для…**

- а) идентификации объекта;
- б) наглядного представления;
- в) изучения свойств объекта;
- г) долговременного хранения;
- д) выявления значимых связей;
- е) изучения стабильности объекта;
- ж) прогнозирования;
- з) установления связей с другими объектами.

## **3. Установите соответствие между элементами двух множеств.**

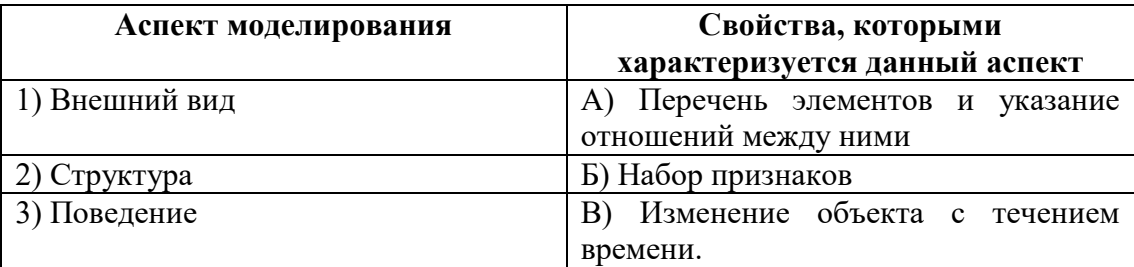

### **4. Установите соответствие между элементами двух множеств.**

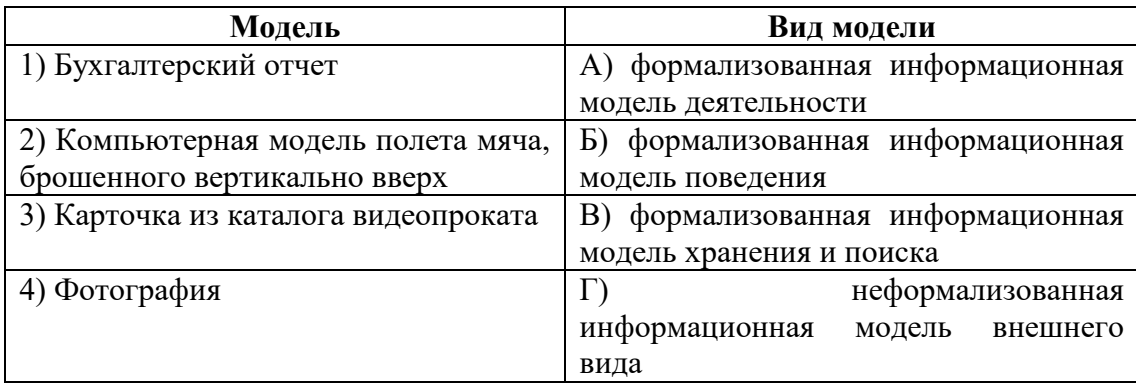

#### **5. Установите соответствие между элементами двух множеств.**

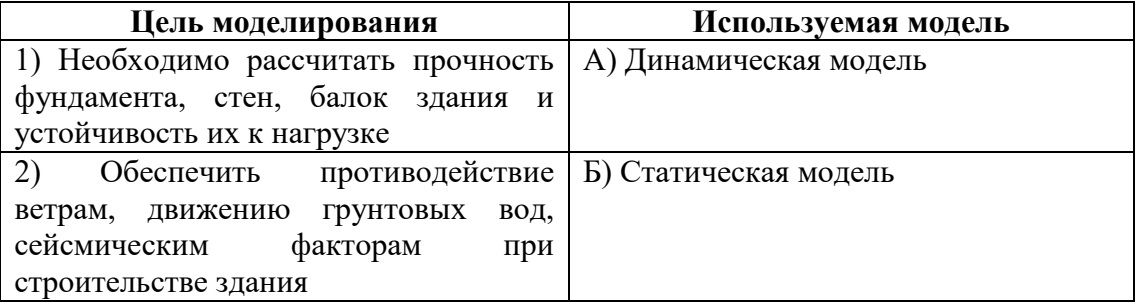

## **6. Определите истинностное значение высказывания: «Математическая точка – статическая абстрактная модель».**

а) истинно; б) ложно.

### **7. Установите соответствие между элементами двух множеств.**

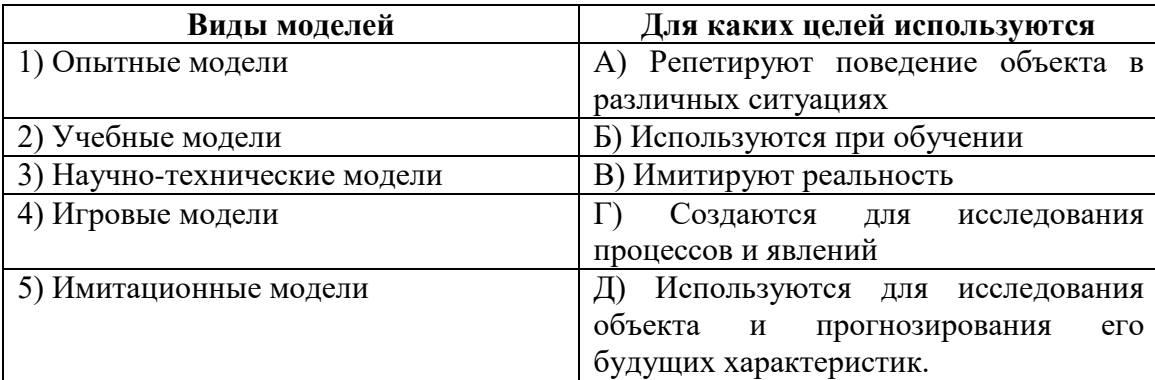

### **8. Среди предложенных моделей информационными являются …**

- а) эскизы костюмов к театральному спектаклю;
- б) макет книги или журнала;
- в) глобус;
- г) макет декораций оформления театральной постановки.

## **9. Установите соответствие между элементами двух множеств. Имеется модель объекта «самолет».**

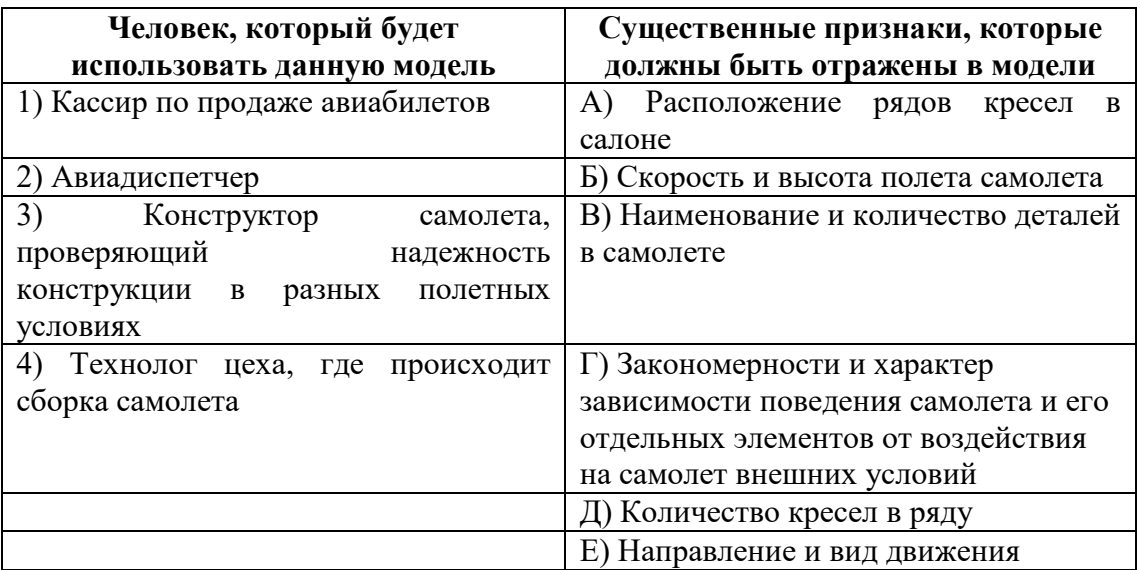

**10. Целенаправленно отобранная информация об объекте, которая отражает наиболее существенные для исследователя свойства этого объекта, носит название … модели.**

- а) информационной;
- б) предметной;
- в) абстрактной.

# Рекомендуемая литература

- 1. *Бауэр Ф., Гооз Г.* Информатика. Вводный курс. М.: Мир, 1976. 484 с.
- 2. *Бешенков С.А., Ракитина Е.А.* Информатика. Систематический курс. Учебник для 10 класса. – М.: Лаборатория Базовых Знаний, 2001. – 432 с.
- 3. *Бешенков С.А., Ракитина Е.А.* Информатика. Систематический курс. Учебник для 11 класса. – М.: Бином. Лаборатория Базовых Знаний, 2002. – 200 с.
- 4. *Гейн А.Г., Сенокосов А.И., Шолохович В.Ф.* Информатика 7-9. М.: Дрофа, 2000. 240 с.
- 5. *Гейн А.Г., Житомирский В.Г., Линецкий Е.В.* Основы информатики и вычислительной техники. – М.: Просвещение, 1994. – 254 с.
- 6. *Гетманова А.Д.* Учебник по логике. М.: Владос, 1994. 211 с.
- 7. *Каймин В.А.* Информатика. М.: Бридж, 1994. 208 с.
- 8. *Колмогоров А.Н*. Три подхода к определению понятия количества информации / Проблемы передачи информации. — М.: Наука, 1965, вып.1.
- 9. *Кузнецов А.А., Пугач В.И., Добудько Т.В., Матвеева Н.В.* Информатика. Тестовые задания. – М.: Лаборатория Базовых Знаний, 2002. – 144 c.
- 10. *Кузнецов А.А., Апатова В.В.* Моделирование и формализация. М.: Лаборатория Базовых Знаний, 2001. – 344 c.
- 11. *Кушниренко А.Г., Лебедев Г.В., Сворень Р.А.* Основы информатики и вычислительной техники. – М.: Просвещение, 1993. – 224 с.
- 12. *МакароваН.В*. Информатика 7-9. СПб.: Питер, 2001. 368 с.
- 13. *МакароваН.В*. Информатика 10-11. СПб.: Питер, 2001. 304 с.
- 14. *Могилев А.В., Пак Н.И., Хеннер Е.К.* Информатика. М.: ИЦ «Академия», 1999. 816 с.
- 15. *Першиков В.И., Савинков В.М.* Толковый словарь по информатике. М.: Финансы и статистика, 1995. — 544 с.
- 16. *Семакин И.Г.* Информатика. Базовый курс. М.: Бином. Лаборатория Знаний, 2003. 390 с.
- 17. *Семакин И.Г.* Информатика. 10 класс. М.: Бином. Лаборатория Знаний, 2003. 164 с.
- 18. *Семакин И.Г.* Информатика. 11 класс. М.: Бином. Лаборатория Знаний, 2002. 144 с.
- 19. *Семакин И.Г, Хеннер Е.К.* Информатика. Задачник-практикум в 2 т.Том 1. М.: Бином. Лаборатория Знаний, 2003. – 304 с.
- 20. *Семакин И.Г, Хеннер Е.К.* Информатика. Задачник-практикум в 2 т.Том 2. М.: Бином. Лаборатория Знаний, 2003. – 278 с.
- 21. *Шауцукова Л.З.* Информатика. М.: Просв., 2002. 416 с.
- 22. *Шафрин Ю.А.* Информационные технологии. М.: Лаборатория базовых знаний, 1998.  $-704$  c.